## Join our @Discord

https://discord.gg/28bdDESWG6

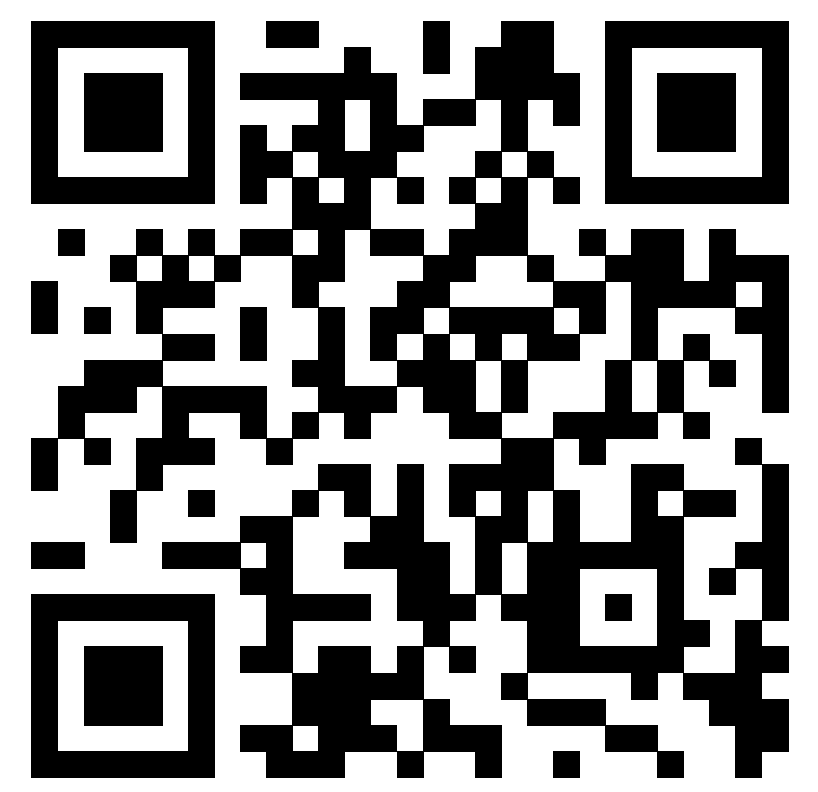

You can also find us on Matrix at #ucc:ucc.asn.au or over on IRC at irc.ucc.asn.au #ucc